## **Entuity® 15.0 Issues and Resolutions**

## **Technical Bulletin**

**December 2, 2014**

We are pleased to confirm the availability of Entuity 15.0, which has now been certified for customer use. This technical bulletin details currently known issues for Entuity 15.0.

Entuity 15.0 incorporates all of the error corrections and product enhancements released up to and including patch 1 for Entuity 14.5. A full set of Patch Notifications for all certified Entuity patches is stored in the Entuity Customer Portal and can be accessed by logging in to: [http://www.support.entuity.com/login.php.](http://www.support.entuity.com/login.php) If you do not yet have the login credentials for this site or have any questions regarding Entuity patches, please contact Customer Support.

## **Open Issues and Resolutions**

This section lists known issues that may impact on Entuity performance, and where possible suggested solutions.

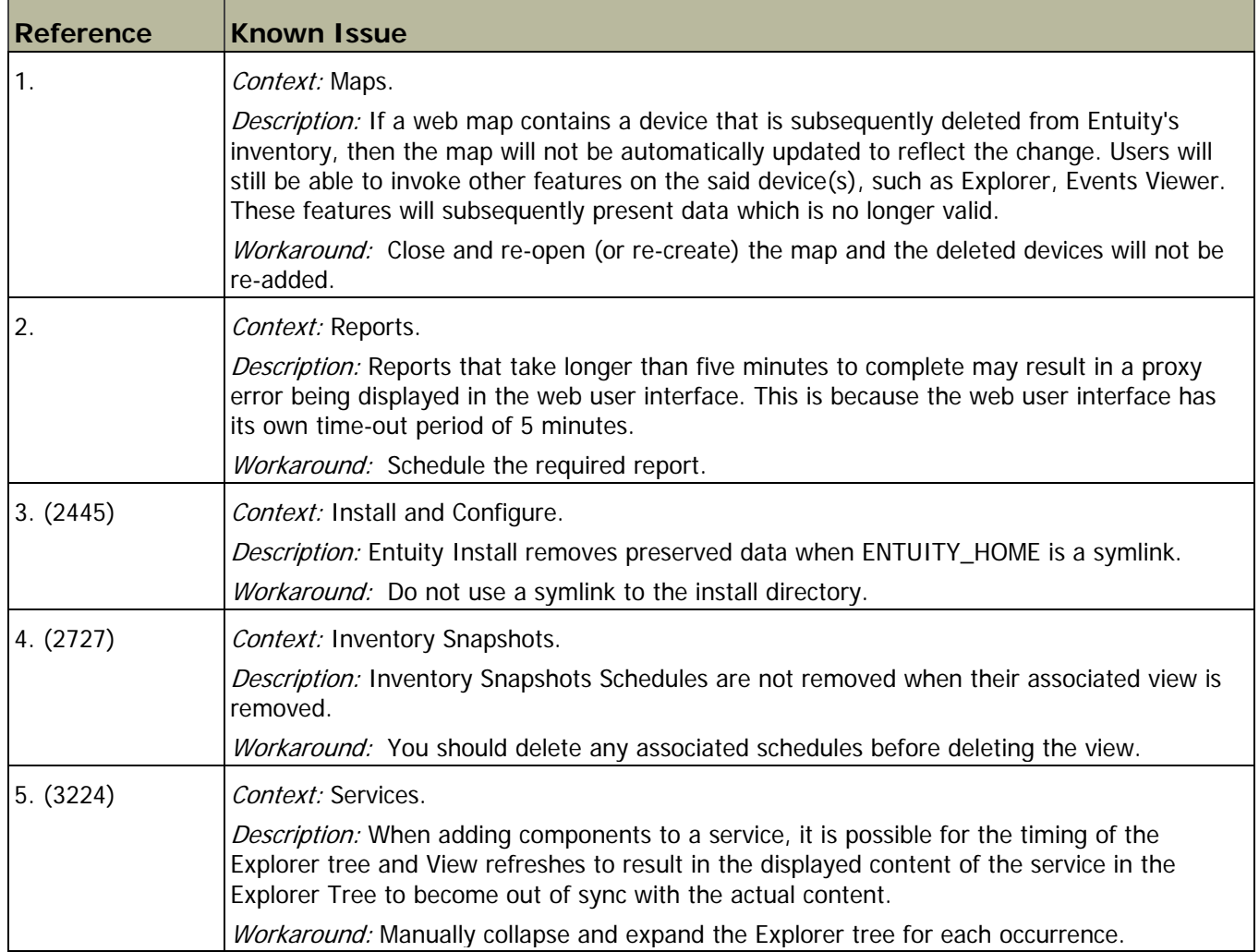

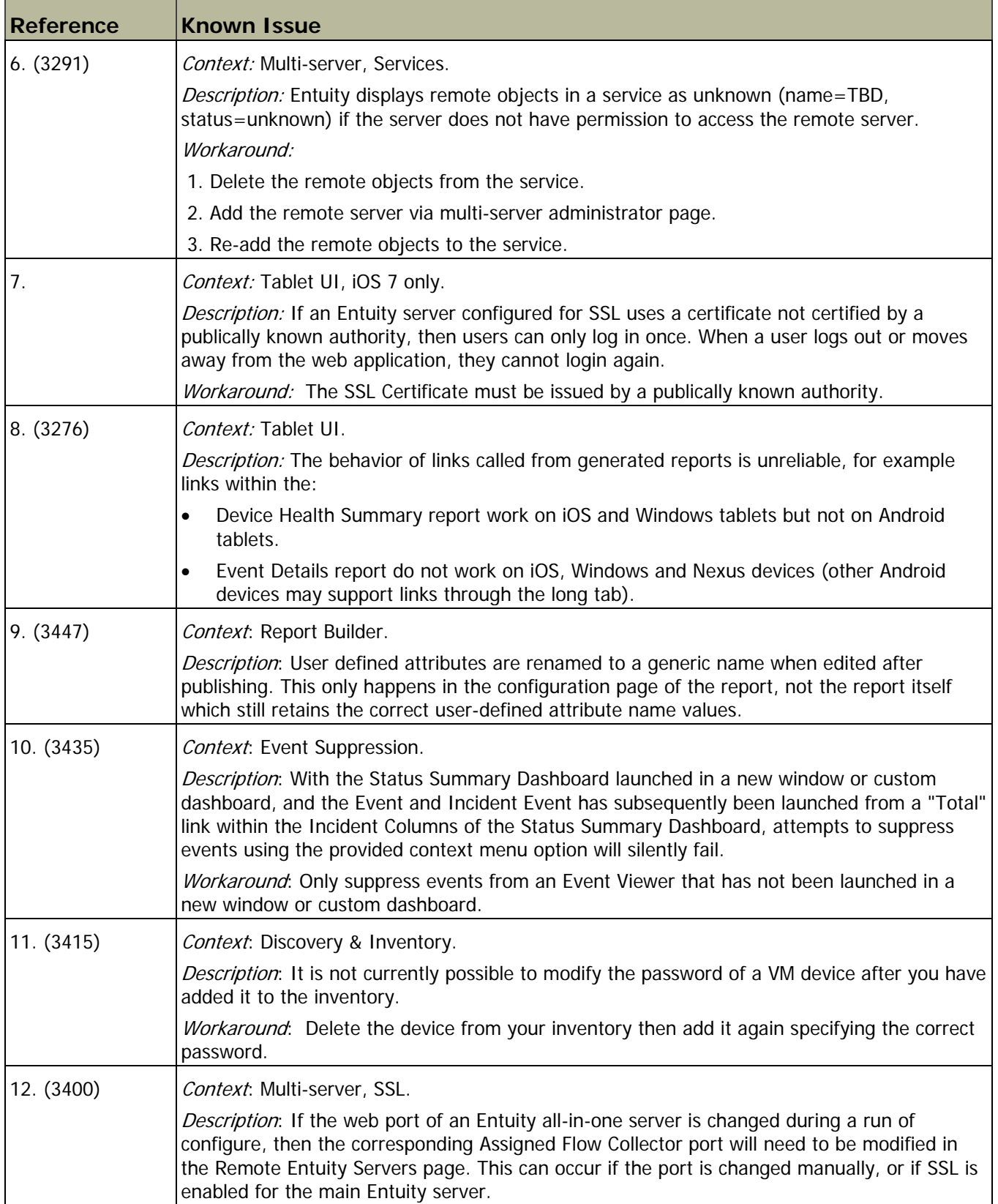

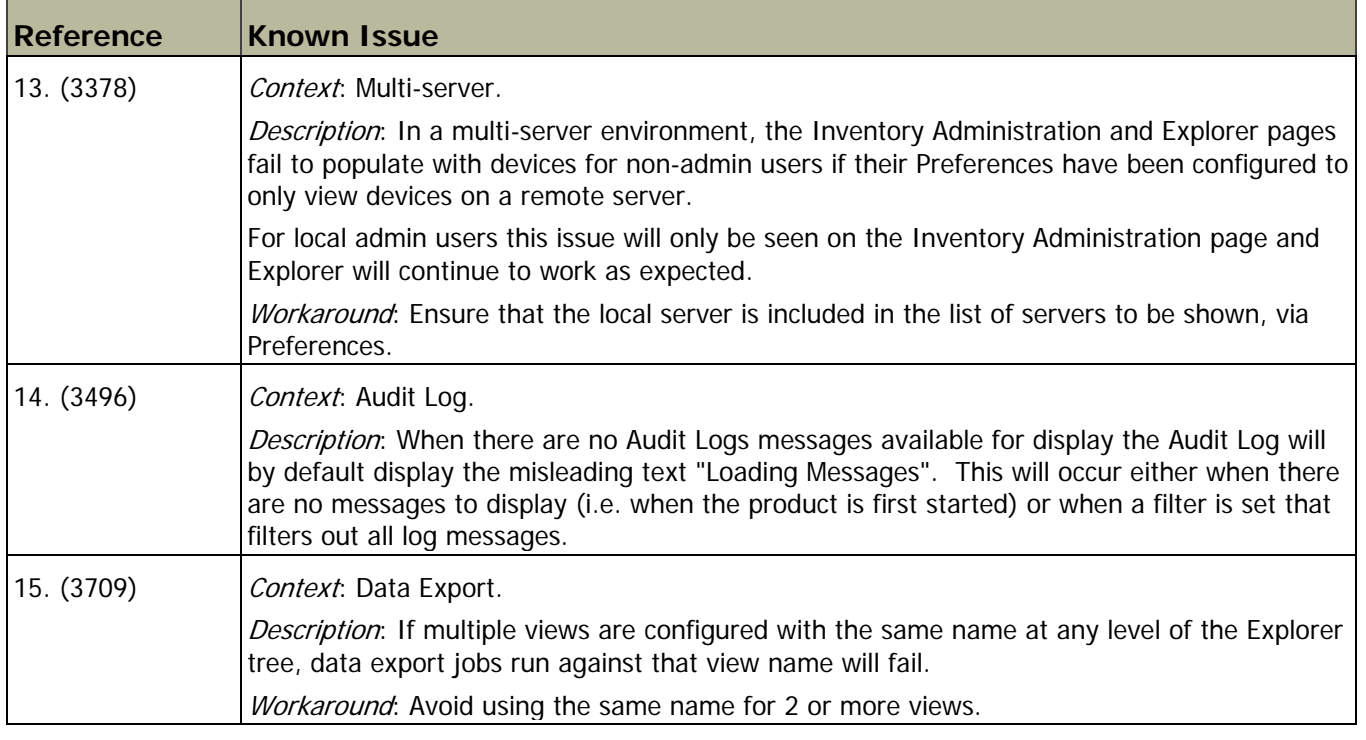

## **More Information**

Full details of how to operate the new release are contained in the Entuity 15.0 User Guides. All of these documents are available for your review in the Documentation section of the [Entuity Customer Portal](http://www.support.entuity.com/login.php). If you have any are available for your review in the Documentation section of the Entuity Customer Portal. If you have any questions regarding these new features, the upgrade process, or need login credentials for the Customer Portal, please contact Entuity Support for assistance.

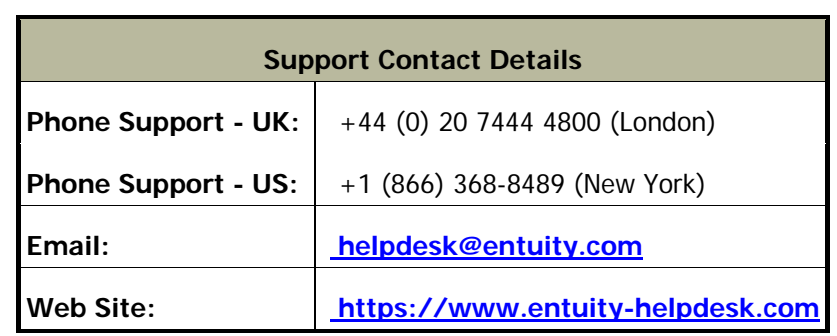

©2014 Entuity Ltd, All rights reserved.